## Recruit Release Notes Changes Launching 2016-08-25

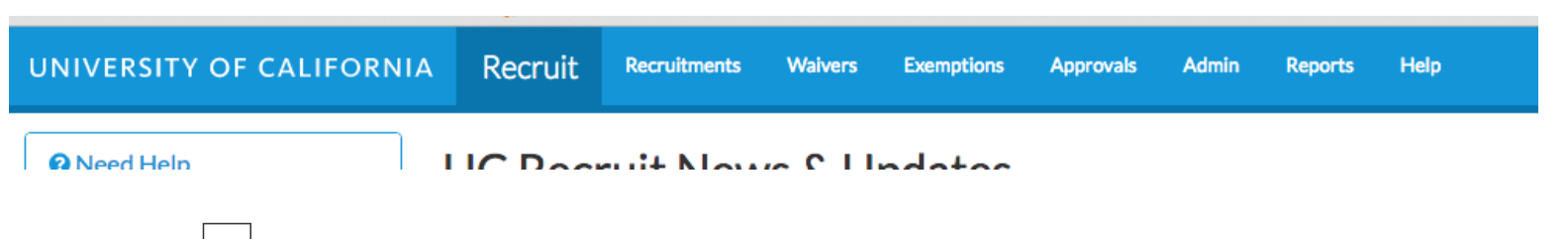

## System Wide

Recruit's headers all got a new slimmed down, compact look that saves valuable screen realestate. Several designs were presented this month at the Governance Board meeting and the one with the custom logos for each campus won out.

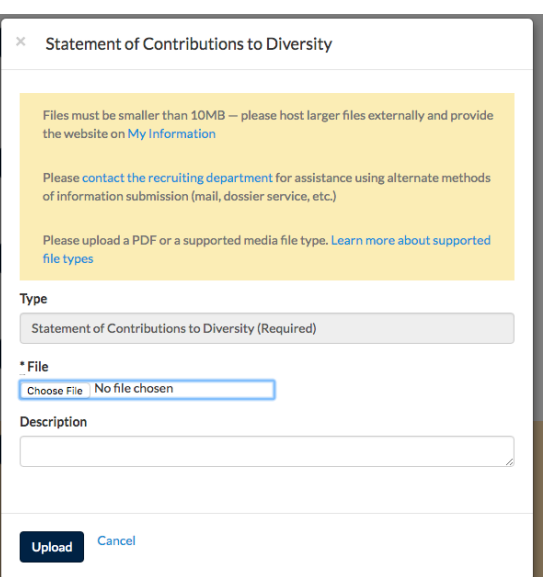

## Recruitments

We've also made a change to our applicant dashboard! The document upload pages have been replaced with a **document upload popup window**. This should help speed up file uploads for the applicant, as well as improve their experience while applying to UC.

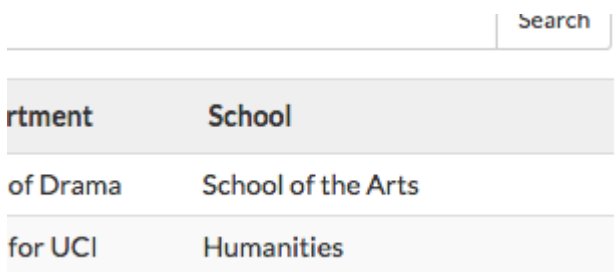

## Waivers

School is now an **available column option** on the waivers main page. This is not enabled by default, but you can add it by clicking the "Change Columns" button!

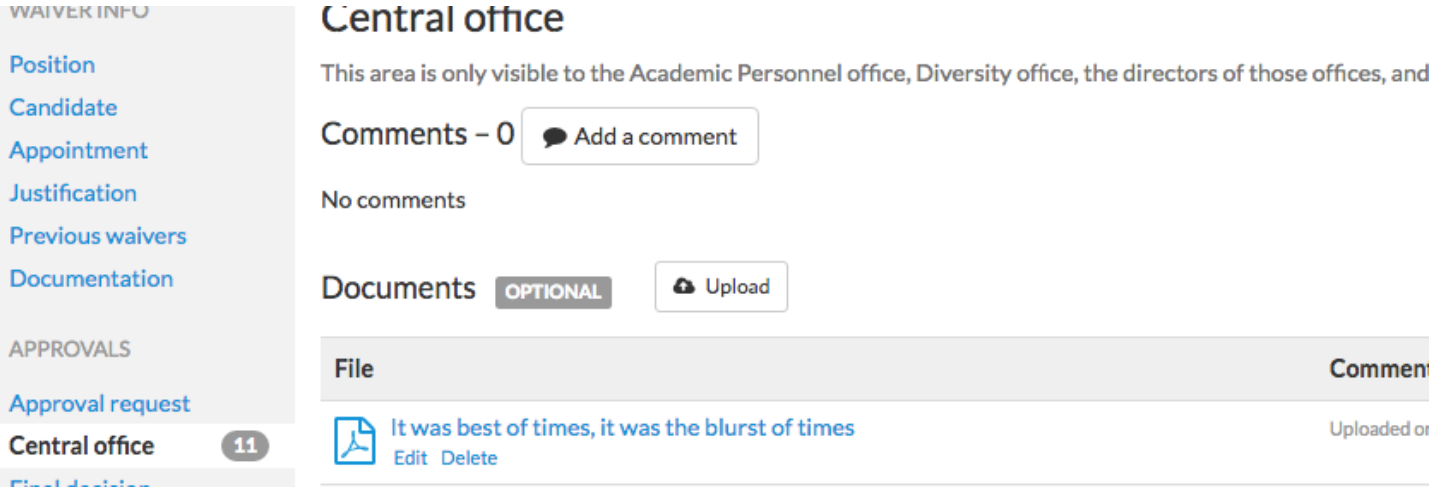

There is a pair of changes to announce on the Central Office tab in Waiversland. First, some users found the current language unclear, so we made the **explanation of access to the tab more explicit**. Second, users of the tab can now **upload documents** that are only visible within this tab. Fun fact: if you have access to this tab, you can see its activity show up in the new activity log, but it will be hidden to other users!